Web of Science Group

## **Journal Citation Reports**

Not just the Journal Impact Factor

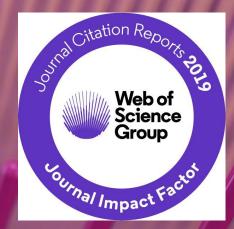

# How do I get published?

# Which journal should I publish in?

# WHERE you publish is the most important factor to determine if your paper gets cited

"For the literature as a whole — 39 million research papers across all disciplines recorded in the Web of Science from 1900 to the end of 2015 — some 21% haven't yet been cited. Unsurprisingly, most of these uncited papers appear in little-known journals; <u>almost all papers in well-known</u> journals do get cited"

NEWS FEATURE · 13 DECEMBER 2017

## The science that's never been cited

Nature investigates how many papers really end up without a single citation.

**Richard Van Noorden** 

## Some Viable Publishing Strategies

#### **Strategy**

#### "I look for government accredited journals"

How?

Refer to Malaysian Citation Index published by MOE

"I look for internationally recognized journals."

Use Web of Science or JCR to find high quality international journals

"I want to publish in journals with high rank and prestige" Find journal ranking and quartiles in JCR

"I aim for journals that get cited very quickly"

Use "Immediacy Index" metric in JCR

"I want to publish in journals that gets cited for a long time"

Use "Cited Half Life" metric in JCR

## What is the JCR?

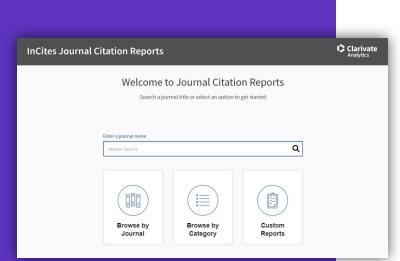

The JCR is an **annual report** that distills citation trend data from the Web of Science Core Collection to help you understand journal performance.

- View Journal Impact Factor and other metrics.
- Data represents a snapshot in time: the 2019 edition reflects citations from literature published in 2018.
- All journals in JCR are sourced from two indexes:
  - Science Citation Index Expanded
  - Social Sciences Citation Index
- Citations are sourced from all indexes in the Core Collection.

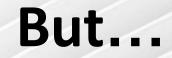

# Why use Journal Citation Reports?

## Why use the JCR?

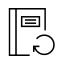

#### **Publishers/Editors**

- Compare your journals directly against peers and competitors.
- Understand the citation profile of the documents in your journals.
- Track your publications' performance by building a custom journal list.

#### Librarians

•

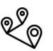

- Find quantitative data to justify your collection development decisions.
- Evaluate your collections with custom journal lists.
- Track your faculty/institution's contributions to journal performance.

#### **Data Scientists**

R

Dive deeper into the JCR data with our downloadable cited and citing data tables, as well as the full data and metrics files, to understand how disciplines interconnect in the citation network.

#### Researchers

- Evaluate journals for your submissions.
- Focus on publishing trends like Open Access
- Determine your articles' contributions to journal performance.

## What sets Journal Citation Reports Apart?

*"Clarivate Analytics is neutral: we are not a publisher and we have no plans to become one."* 

What this means:

Clarivate doesn't own journals, they are an information company. This makes JCR rankings objective and unbiased.

"We carefully weed out any predatory and non-peer-reviewed journals, so you can be confident that only the best journals are eligible to be given a JIF score."

What this means: Impact Factor is precious and <u>ONLY</u> <u>THE BEST</u> journals receive one.

## The Web of Science Core Collection

#### The Heart of the Web of Science Platform

#### Journals

Science Citation Index Expanded (SCIE): clinical, natural and applied sciences

Social Sciences Citation Index (SSCI): social sciences

Arts & Humanities Citation Index (AHCI): arts and humanities

Emerging Sources Citation Index (ESCI): all disciplines

Books

Book Citation Index (BKCI): all disciplines

#### **Conference proceedings**

Conference Proceedings Citation Index (CPCI): all disciplines

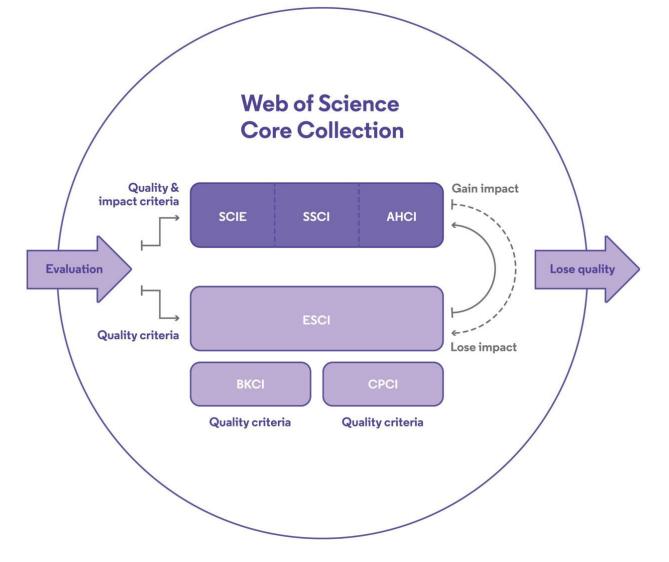

Curated by a professional and publisher-neutral expert team of in-house Web of Science editors

#### Journal Selection Process

Improving speed and transparency through an updated journal evaluation process

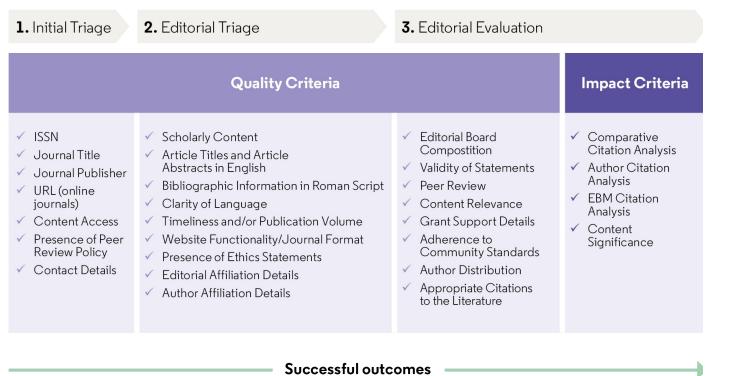

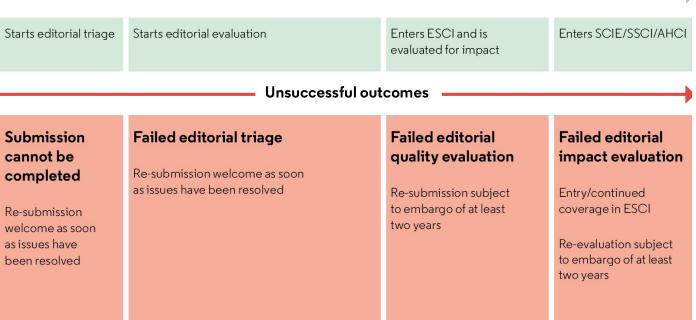

# "I want to publish in journals with high rank and prestige"

#### JCR covers only Sciences & Social Sciences Journals

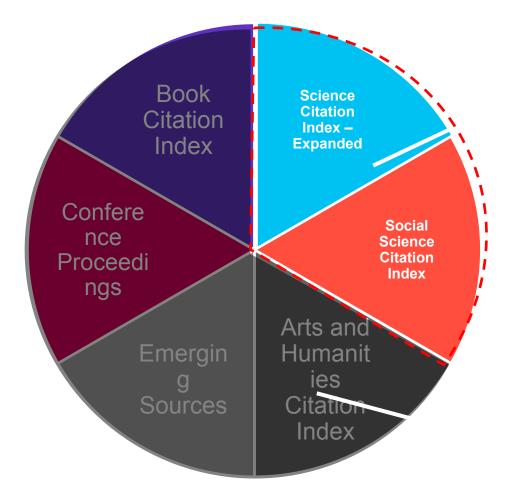

Impact Factors reported annually in the Journal Citation Reports

#### **NO** Impact Factor

#### The world well-known Journal Impact Factor

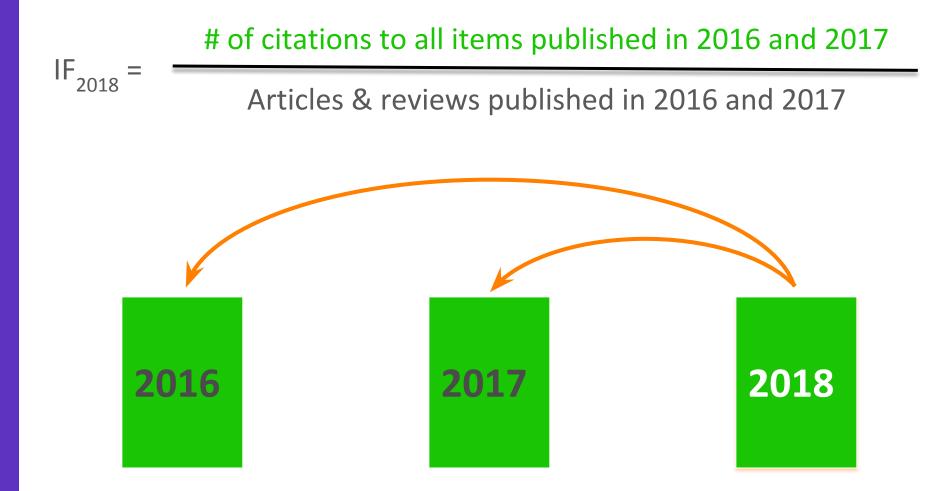

#### Journal Impact Factor is Proprietary to Clarivate

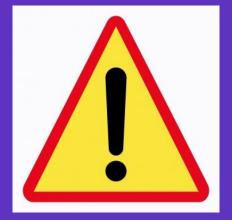

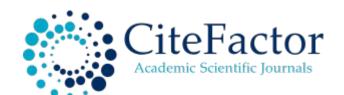

#### IMPACT FACTORS/RATING

Global Impact Factor: 0.566 [2012], 0.654 [2013], 0.765 [2014], 0.876 [2015] Scientific Journal Impact Factor: 3.847 Universal Impact Factor: 0.971 Scientific Indexing Service Impact Factor: 1.091 Index Copernicus Value: 7.20 [2012], 7.23 [2013] Ministry of Science and Higher Education, Poland Journal Rating: 6.00 JourInfo Journal Rating: 3.847 Journal Quality Indicator of India (JQII): 0.083

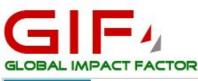

Search

Institute for Information Resources

News Updates Due to large number of application please allow us time to update your journal

## Universal Impact Factor

Scientifically derived Journal Impact Factor

#### About Us :

Universal Impact Factor {UIF} is founded for improving Impact Factors of journals with the help of its growing article database. A huge database of articles from various countries in different disciplines helps providing quality information to the researchers.

UIF maintains academic database services to researchers, journal editors and publishers. UIF focuses on : citation indexing, citation analysis, and maintains citation databases covering thousands of academic journals. Also UIF provides a detailed report of individual journal for further improvement of respective journal overall look up and technical aspect for better Impact Factor.

| Web of Science InCites Journal Citation Reports<br>Web of Science                                                                                                    | Essential Science Indicators                                                                                                    | EndNote Publon                                                                                 | 5                                                                                 |                                                                                                    | Dju-Lyn ▼ Help English <del>▼</del><br>Clarivate<br><sub>Analytics</sub>                                                            |
|----------------------------------------------------------------------------------------------------|----------------------------------------------------------------------------------------------------|------------------------------------------------------------------------------------------------|-----------------------------------------------------------------------------------|----------------------------------------------------------------------------------------------------|----------------------------------------------------------------------------------------------------|
| Search Search Results                                                                                                    |                                                                                                    |                                                                                                |                                                                                   | My Tools 🗸                                                                                                    | Searches and alerts 👻 Search History Marked List                                                                                    |
| S-F-X Look Up Full Text Full Text                                                                                                    | rom Publisher                                                                                                    | <b>7 1</b>                                                                                     | Save to EndNote onlin                                                             | e 🔹 Add to                                                                                                    | ▲2 of 13,549 ►                                                                                                    |
| Optical biosensor based on the<br>By: Turemis, M (Turemis, Mehmet) <sup>[1]</sup> ; Silletti,<br>Marinella) <sup>[3]</sup> ; Giardi, MT (Giardi, Maria Teresa)<br>SENSORS AND ACTUATORS B-CHEMICAL<br>Volume: 270 Pages: 424-432<br>DOI: 10.1016/j.snb.2018.04.111<br>Published: OCT 1 2018<br>Document Type: Article<br>View Journal Impart<br>Abstract<br>Unprecedented increase pogenic po<br>systems absolutely crucial for on-site monitori<br>effective alternative for environmental analyse<br>harmful effects of the contaminants on the ecc | SENSORS AND ACTUATORS B-CHEM<br>Impact Factor<br>5.667 5.118<br>2017 5 year<br>JCR © Category<br>CHEMISTRY, ANALYTICAL<br>ELECTROCHEMISTRY<br>INSTRUMENTS & INSTRUMENTATIO<br>Data from the 2017 edition of Journal<br>Publisher<br>ELSEVIER SCIENCE SA, PO BOX 564,<br>ISSN: 0925-4005 | AIICAL<br>Rank in Category<br>7 of 80<br>4 of 28<br>N 2 of 61<br>Citation Reports<br>View Sumr | Quartile in Category<br>Q1<br>Q1<br>Q1<br>Q1<br>Damary journal<br>on within the V | and adaptable early-wa                                                                                                    | Citation Network In Web of Science Core Collection  O Times Cited  Create Citation Alert  444 Cited References View Related Records |
| In this work, an optical biosensor, based on an<br>performed to select the most suitable biomedi<br>association between Chlorella vulgaris and the<br>enhanced resistance to marine water salinity o<br>Web of<br>Science                                                                                                    | Research Domain<br>Chemistry<br>Electrochemistry<br>Instruments & Instrumentation                                                                                                    |                                                                                                | Close Window                                                                      | rine pollutants. A pre-study was<br>algae-protozoa symbiotic<br>development was assessed, sho<br>in calcium-alginate within new | owing 0 0                                                                                                    |

## Every journal has a story to tell – JCR tells it

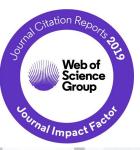

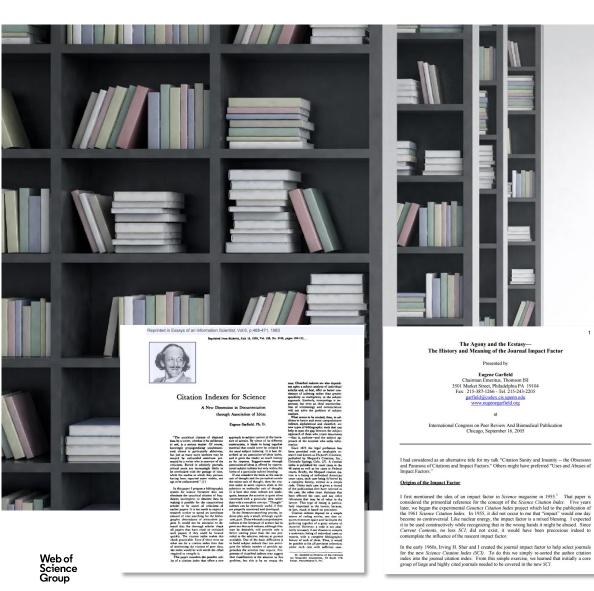

The Journal Impact Factor is a very useful tool for evaluation of journals, but it must be used carefully. At its core, the Journal Impact Factor is used to compare different journals within a certain field, bearing in mind considerations including the amount of review or other types of material published in a journal, variations between disciplines, and item-by-item impact.

1963, Eugene Garfield launches Science Citation Index, ISI, Philadelphia
Garfield develops concept of Citation Indexing for research discovery

The Impact Factor was developed to help select journals for SCI
Available in 1975

## Using Journal Impact Factor Scores as a measure (or proxy) of performance for individual papers or authors represents IMPROPER USE of the metric in research evaluation.

### CONTEXT IS EVERYTHING!

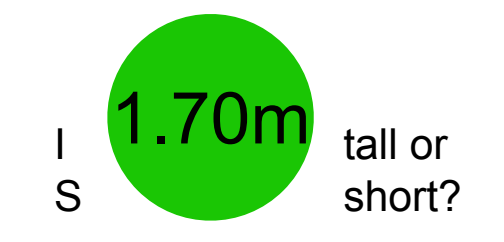

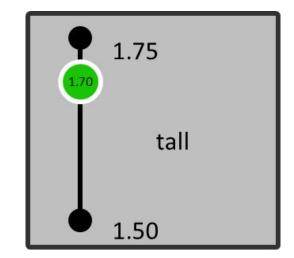

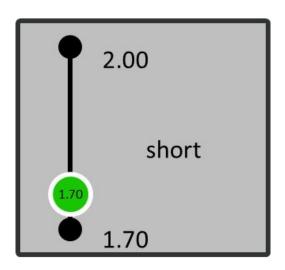

Web of Science Group

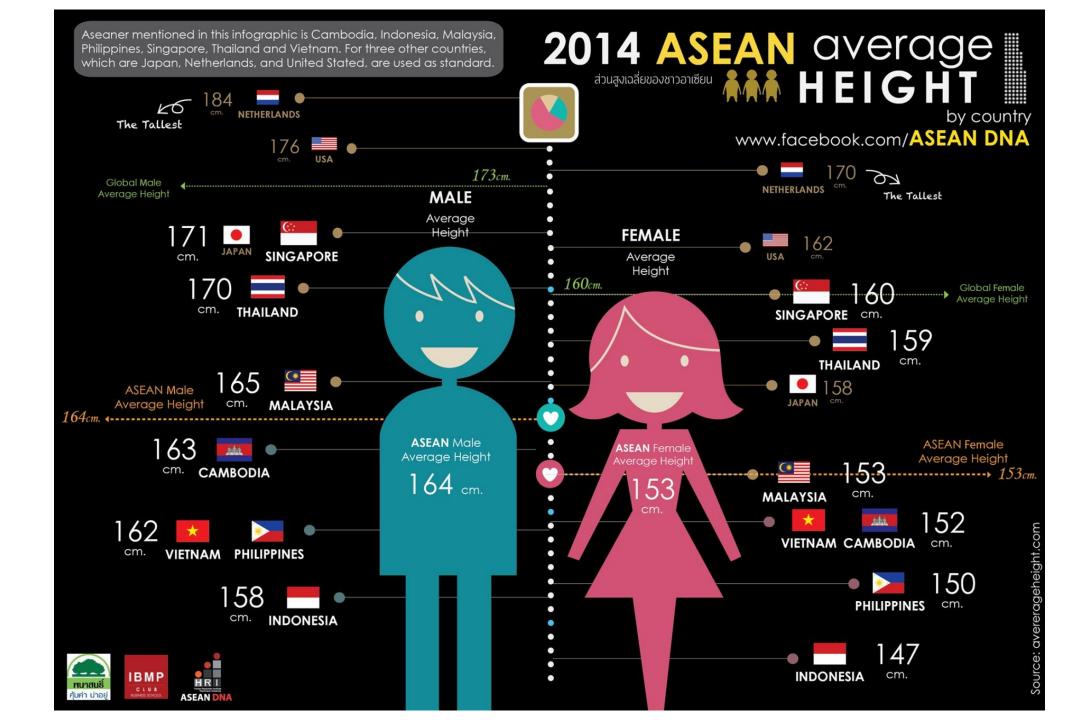

How Good An Impact Factor Is Depends On Subject!

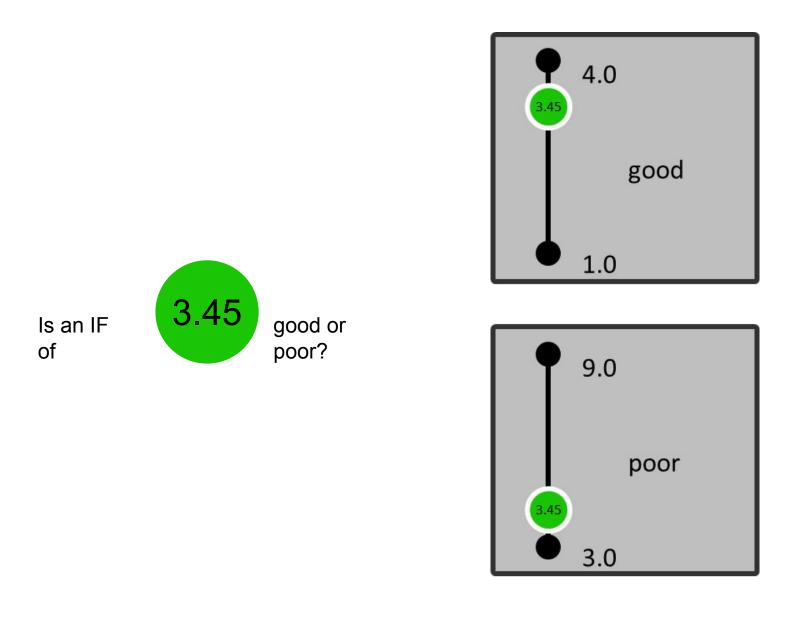

Web of Science Group

## **Metrics are Subject Discipline Dependent**

|    | Category                             | Edition | Median<br>Impact<br>Factor | Aggregate<br>Impact<br>Factor ▼ | Aggregate<br>Immediacy<br>Index |
|----|--------------------------------------|---------|----------------------------|---------------------------------|---------------------------------|
| 1  | CELL BIOLOGY                         | SCIE    | 3.278                      | 5.779                           | 1.207                           |
| 2  | CHEMISTRY,<br>MULTIDISCIPLINARY      | SCIE    | 1.468                      | 5.602                           | 1.176                           |
| 3  | NANOSCIENCE &<br>NANOTECHNOLOGY      | SCIE    | 2.211                      | 5.310                           | 1.065                           |
| 4  | MULTIDISCIPLINARY<br>SCIENCES        | SCIE    | 0.734                      | 5.269                           | 0.936                           |
| 5  | <b>CELL &amp; TISSUE ENGINEERING</b> | SCIE    | 3.127                      | 4.832                           | 1.005                           |
| 6  | NEUROIMAGING                         | SCIE    | 2.454                      | 4.532                           | 0.973                           |
| 7  | CHEMISTRY, PHYSICAL                  | SCIE    | 2.167                      | 4.438                           | 0.991                           |
| 8  | ASTRONOMY &<br>ASTROPHYSICS          | SCIE    | 1.927                      | 4.402                           | 1.480                           |
| 9  | MATERIALS SCIENCE,<br>BIOMATERIALS   | SCIE    | 3.088                      | 4.378                           | 0.864                           |
| 10 | HEMATOLOGY                           | SCIE    | 2.520                      | 4.323                           | 1.012                           |
| 11 | ONCOLOGY                             | SCIE    | 2.827                      | 4.282                           | 0.869                           |
| 12 | <b>GENETICS &amp; HEREDITY</b>       | SCIE    | 2.472                      | 4.263                           | 0.827                           |

#### Journal ranking is subject dependent

#### PLANT FOODS FOR HUMAN NUTRITION

| JCR    | PLANT SCIENCES | 5        |                | CHEMISTRY, AP | PLIED    |                | NUTRITION & DIETETICS |          |                |  |  |
|--------|----------------|----------|----------------|---------------|----------|----------------|-----------------------|----------|----------------|--|--|
| Year • | Rank           | Quartile | JIF Percentile | Rank          | Quartile | JIF Percentile | Rank                  | Quartile | JIF Percentile |  |  |
| 2017   | 60/222         | Q2       | 73.198         | 24/71         | Q2       | 66.901         | 50/81                 | Q3       | 38.889         |  |  |
| 2016   | 58/212         | Q2       | 72.877         | 23/72         | Q2       | 68.750         | 44/81                 | Q3       | 46.296         |  |  |
| 2015   | 59/209         | Q2       | 72.010         | 22/72         | Q2       | 70.139         | 42/80                 | Q3       | 48.125         |  |  |
| 2014   | 64/204         | Q2       | 68.873         | 21/72         | Q2       | 71.528         | 50/77                 | Q3       | 35.714         |  |  |
| 2013   | 55/199         | Q2       | 72.613         | 16/71         | Q1       | 78.169         | 41/79                 | Q3       | 48.734         |  |  |
| 2012   | 54/197         | Q2       | 72.843         | 18/71         | Q2       | 75.352         | 32/76                 | Q2       | 58.553         |  |  |
| 2011   | 51/190         | Q2       | 73.421         | 15/71         | Q1       | 79.577         | 28/74                 | Q2       | 62.838         |  |  |
| 2010   | 38/188         | Q1       | 80.053         | 14/70         | Q1       | 80.714         | 28/70                 | Q2       | 60.714         |  |  |
| 2009   | 52/173         | Q2       | 70.231         | 20/64         | Q2       | 69.531         | 30/66                 | Q2       | 55.303         |  |  |
| 2008   | 53/156         | Q2       | 66.346         | 21/61         | Q2       | 66.393         | 32/59                 | Q3       | 46.610         |  |  |
| 2007   | 92/152         | Q3       | 39.803         | 31/62         | Q2       | 50.806         | 44/56                 | Q4       | 22.321         |  |  |
| 2006   | 105/147        | Q3       | 28.912         | 39/58         | Q3       | 33.621         | 47/55                 | Q4       | 15.455         |  |  |
| 2005   | 113/144        | Q4       | 21.875         | 44/59         | Q3       | 26.271         | 45/53                 | Q4       | 16.038         |  |  |
| 2004   | 123/138        | Q4       | 11.232         | 48/58         | Q4       | 18.103         | 46/53                 | Q4       | 14.151         |  |  |
| 2003   | 129/136        | Q4       | 5.515          | 49/57         | Q4       | 14.912         | 48/53                 | Q4       | 10.377         |  |  |
| 2002   | 122/135        | Q4       | 10.000         | 52/59         | Q4       | 12.712         | 44/50                 | Q4       | 13.000         |  |  |

## Something about Quartiles

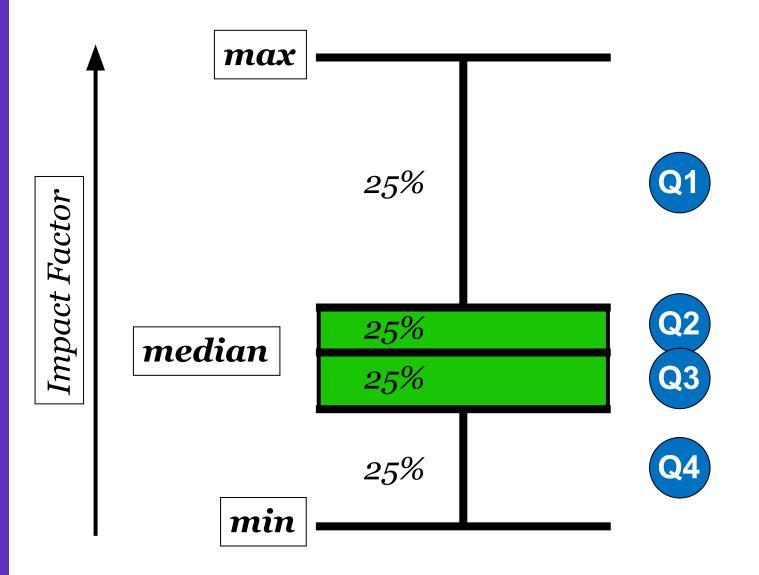

#### 2 Ways to Browse in JCR

#### Welcome to Journal Citation Reports

Search a journal title or select an option to get started

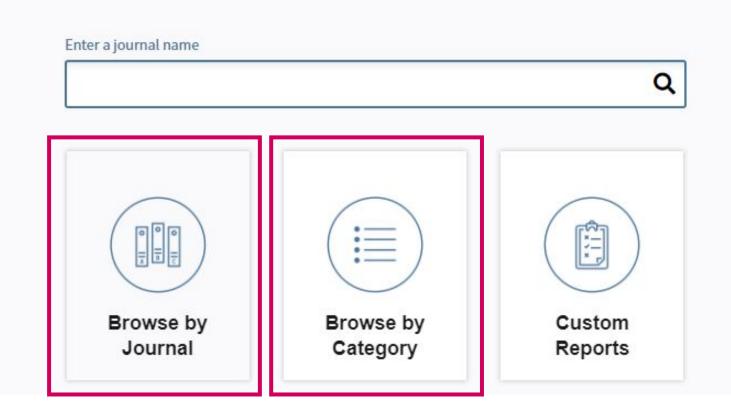

#### JCR Home Page: Browse by Journals

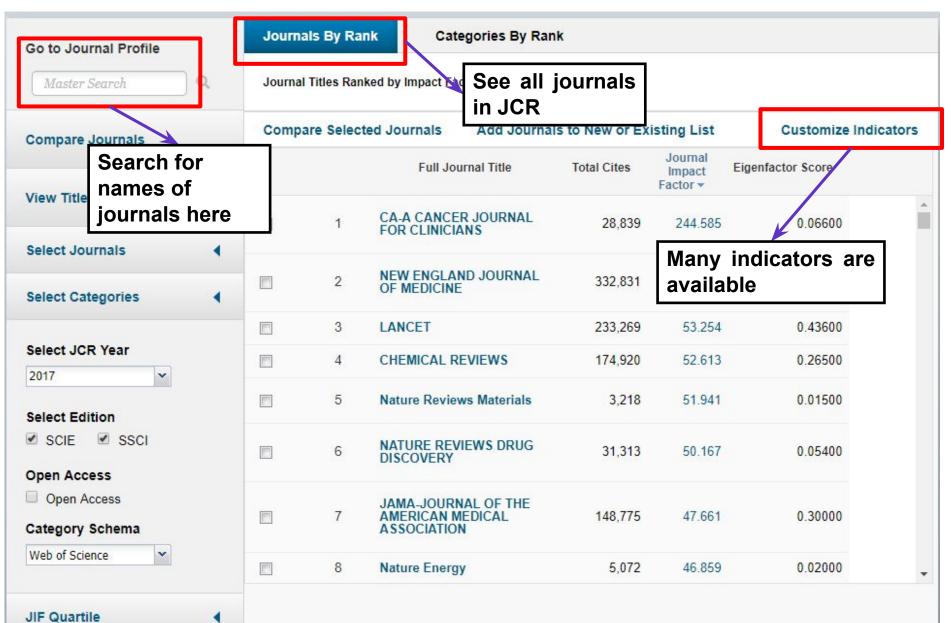

## JCR Home Page: Browse by Category

Web of Science Group

| Go to Journal Profile |          | J     | ournals By Rank Categ                   | ories By Rar                | ık           |     |                          | tegories                   |                               |   |
|-----------------------|----------|-------|-----------------------------------------|-----------------------------|--------------|-----|--------------------------|----------------------------|-------------------------------|---|
| Master Search         | <u>م</u> | All J | ournal Categories ranked by Nu          | Click to see<br>journals in |              |     |                          |                            |                               |   |
| Select Journals       |          |       | Customize Indicators                    | the cat                     | the category |     |                          |                            |                               |   |
| Select Categories     | •        |       | Category                                | Edition                     | #Journal     | *   | Total Cites              | Median<br>Impact<br>Factor | Aggregate<br>Impact<br>Factor |   |
|                       |          | 1     | ECONOMICS                               | SSCI                        |              | 353 | 905,730                  | 1.112                      | 1.766                         |   |
| Select JCR Year       |          | 2     | MATHEMATICS                             | SCIE                        |              | 310 | 494,556                  | 0.704                      | 0.855                         |   |
| 2017                  | ~        | 3     | BIOCHEMISTRY &<br>MOLECULAR BIOLOGY     | SCIE                        |              | 293 | 3,625,819                | 2.906                      | 4.281                         |   |
| _                     |          | 4     | MATERIALS SCIENCE,<br>MULTIDISCIPLINARY | SCIE                        |              | 285 | 3, <mark>4</mark> 51,318 | 2.008                      | 4.641                         |   |
| Select Edition        |          | 5     | NEUROSCIENCES                           | SCIE                        |              | 261 | 2,346,383                | 3.047                      | 4.015                         |   |
| SCIE SSCI             |          | 5     | PHARMACOLOGY &<br>PHARMACY              | SCIE                        |              | 261 | 1,571,415                | 2.481                      | 3.148                         |   |
| Clear Submit          |          | 7     | ENGINEERING, ELECTRICAL<br>& ELECTRONIC | SCIE                        |              | 260 | 1,636,339                | 1.820                      | 2.723                         |   |
|                       |          | 8     | MATHEMATICS, APPLIED                    |                             |              | 252 | 241                      | 0.972                      | 1.299                         |   |
|                       |          | 9     | ENVIRONMENTAL SCIENCES                  |                             |              | 242 | 04                       | 2.071                      | 3.488                         |   |
|                       |          | 10    | EDUCATION &<br>EDUCATIONAL RESEARCH     | SSCI                        |              | 239 | 46,922                   | 1.333                      | 1.542                         |   |
|                       |          | 11    | ONCOLOGY                                | SCIE                        |              | 223 | 1,931,396                | 3.193                      | 4.600                         |   |
|                       |          | 11    | PLANT SCIENCES                          | SCIE                        |              | 223 | 1,059,601                | 1.419                      | 2.683                         |   |
|                       |          | 13    | MANAGEMENT                              | SSCI                        |              | 210 | 707,972                  | 1.866                      | 2.631                         |   |
|                       |          | 14    | SUDGERY                                 | SCIF                        |              | 200 | 1 206 541                | 1 811                      | 2 521                         | - |

#### Finding Journal Quartiles

#### Journals in ENGINEERING, ELECTRICAL & ELECTRONIC

🔲 Q3

Q4

Q1

| Master Search Q              | Journal | Journal Titles Ranked by Impact Factor                                              |                                                                      |                                                      |        |                   |  |  |  |  |  |
|------------------------------|---------|-------------------------------------------------------------------------------------|----------------------------------------------------------------------|------------------------------------------------------|--------|-------------------|--|--|--|--|--|
| Compare Journals             | Compa   | Compare Selected Journals Add Journals to New or Existing List Customize Indicators |                                                                      |                                                      |        |                   |  |  |  |  |  |
|                              | Select  |                                                                                     | Full Journal Title                                                   | Total Cites Journal<br>Impact<br>Factor <del>•</del> |        | Eigenfactor Score |  |  |  |  |  |
| /iew Title Changes 🌒         |         | 1                                                                                   | PROGRESS IN QUANTUM<br>ELECTRONICS                                   | 1,122                                                | 10.733 | 0.00100           |  |  |  |  |  |
| select Journals              |         | 2                                                                                   | IEEE Industrial Electronics<br>Magazine                              | 1,394                                                | 10.429 | 0.00400           |  |  |  |  |  |
| select Categories            |         | 3                                                                                   | IEEE TRANSACTIONS ON<br>PATTERN ANALYSIS AND<br>MACHINE INTELLIGENCE | 46,505                                               | 9.455  | 0.06400           |  |  |  |  |  |
| 2017 🗸                       |         | 4                                                                                   | IEEE COMMUNICATIONS<br>MAGAZINE                                      | 21,610                                               | 9.270  | 0.05600           |  |  |  |  |  |
| elect Edition<br>SCIE 🔲 SSCI |         | 5                                                                                   | IEEE WIRELESS<br>COMMUNICATIONS                                      | 6,702                                                | 9.202  | 0.01800           |  |  |  |  |  |
| open Access                  |         | 6                                                                                   | PROCEEDINGS OF THE IEEE                                              | 31,332                                               | 9.107  | 0.03100           |  |  |  |  |  |
| Open Access                  |         | 7                                                                                   | IEEE TRANSACTIONS ON<br>FUZZY SYSTEMS                                | 12,946                                               | 8.415  | 0.02100           |  |  |  |  |  |
| Web of Science               |         | 8                                                                                   | IEEE Transactions on Neural<br>Networks and Learning                 | 19,867                                               | 7.982  | 0.03500           |  |  |  |  |  |

View the Journal's percentile rank in a category by JCR year

Breakdown of a journal's "uncited items" by article and review

View Cited and Citing Journal Data, key indicators and metrics trend graph

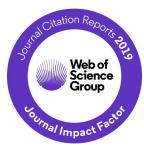

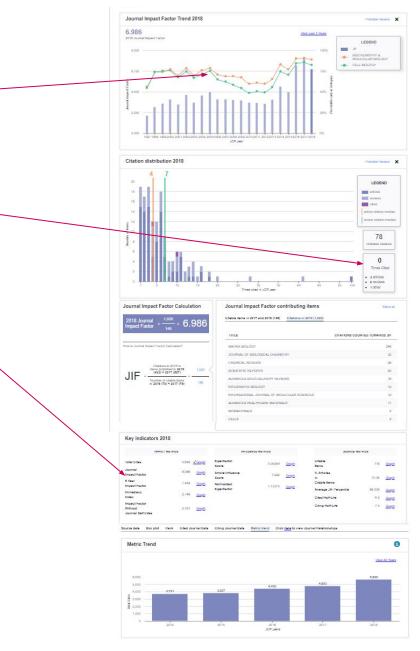

View the Journal's Impact Factor and Impact Profile

Essential Science Indicators smita.krishnan@clarivate.com Web of Science InCites Journal Citation Reports EndNote Publone Help InCites Journal Citation Reports Home > Journal Profile NATURE ISSN: 0028-0838 TITLES LANGUAGES ISO: Nature eISSN: 1478-4687 English NATURE PUBLISHING GROUP JCR Abbrev: NATURE MACMILLAN BUILDING, 4 CRINAN ST. LONDON N1 9XW. ENGLAND CATEGORIES PUBLICATION FREQUENCY ENGLAND 51 issues/year MULTIDISCIPLINARY SCIENCES - SCIE

The data in the two graphs below and in the Journal Impact Factor calculation panels represent citation activity in 2018 to items published in the journal in the years. They detail the components of the Journal Impact Factor. Use the "All Years" tab to access key metrics and additional data for the current year and all p for this journal.

Go to Journal Table of Contents

2017

All Years

Current Year

Printable Version

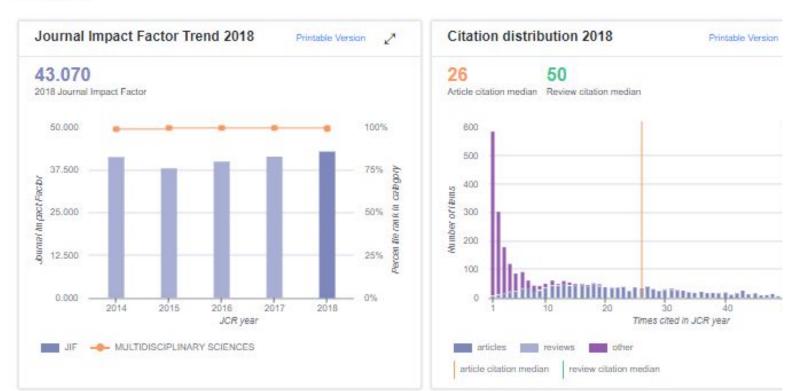

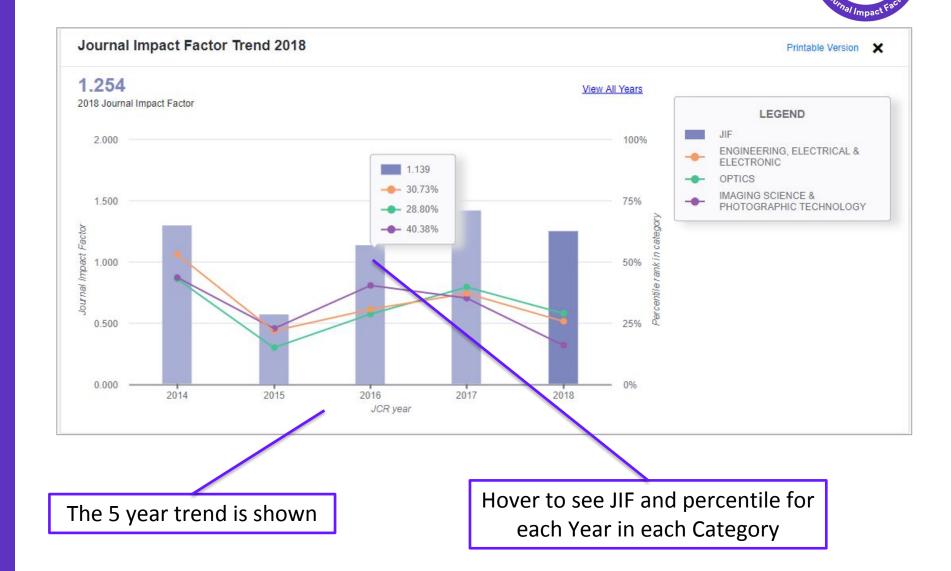

Journal Impact Factor Trend section.

Web of Science Group

#### Web of Science Group

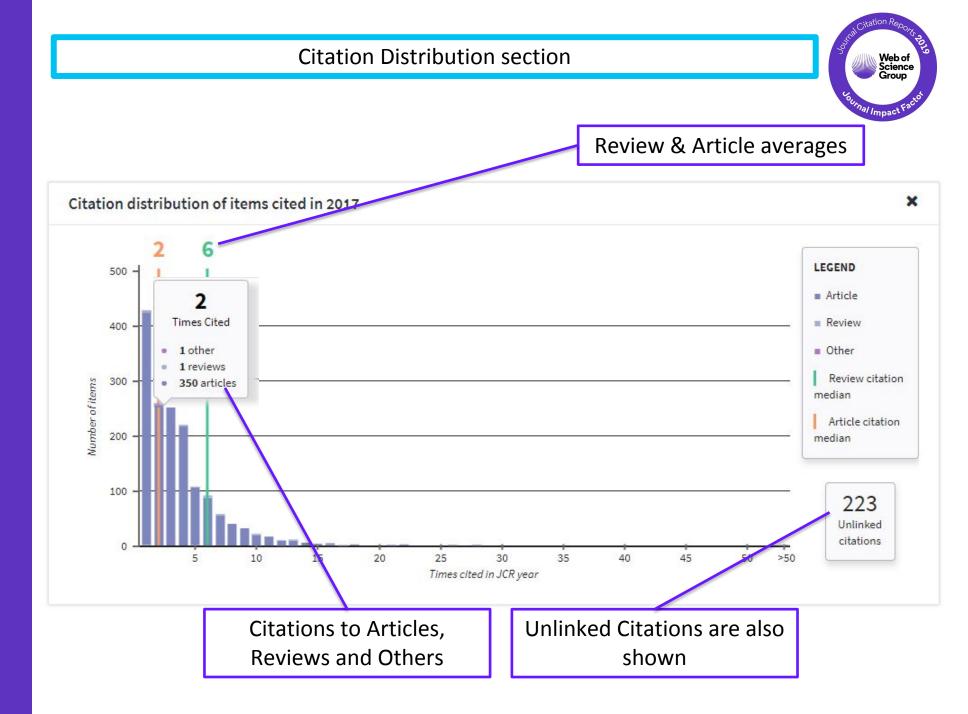

Transparent Journal Impact Factor calculation with Citable items section.

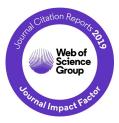

**Journal Impact Factor Calculation Journal Impact Factor contributing items** Show all Citable items in 2017 and 2016 (71) Citations in 2018 (89) 2018 Journal Impact Factor TITLE CITATIONS COUNTED TOWARDS JIF How is Journal Impact Factor Calculated? Multimodal medical image fusion based on discrete Tchebichef moments and pulse coupled neural network By: Tang, Lu; Qian, Jiansheng; Li, Leida; Hu, Junfeng; Wu, Xiang Page: 57-65 Accession number: WOS: 000397734700006 Volume: 27 Citations in 2018 to items **Document Type: Article** published in 2016 (44) + 89 2017 (45) Contrast limited fuzzy adaptive histogram equalization for enhancement of brain images JIF Number of citable items in By: Magudeeswaran, V.; Singh, J. Fenshia 71 2016 (34) + 2017 (37) Volume: 27 Page: 98-103 Accession number: WO \$:000397734700010 Document Type: Article A Comprehensive Review: Segmentation of MRI Images-Brain Tumor 5 By: Saladi, Saritha; Prabha, Amutha N. Volume: 26 Page: 295-304 Accession number: WOS:000393312100008 Document Type: Review Brightness preserving bi-level fuzzy histogram equalization for MRI brain image contrast enhancement 5 By: Magudeeswaran, V.; Ravichandran, C. G.; Thirumurugan, P. Volume: 27 Page: 153.161 Accession number: 1VOS:000401715200005 **Clear JIF calculation** 

Links to view items in WoS

# "I aim for journals that get cited very quickly"

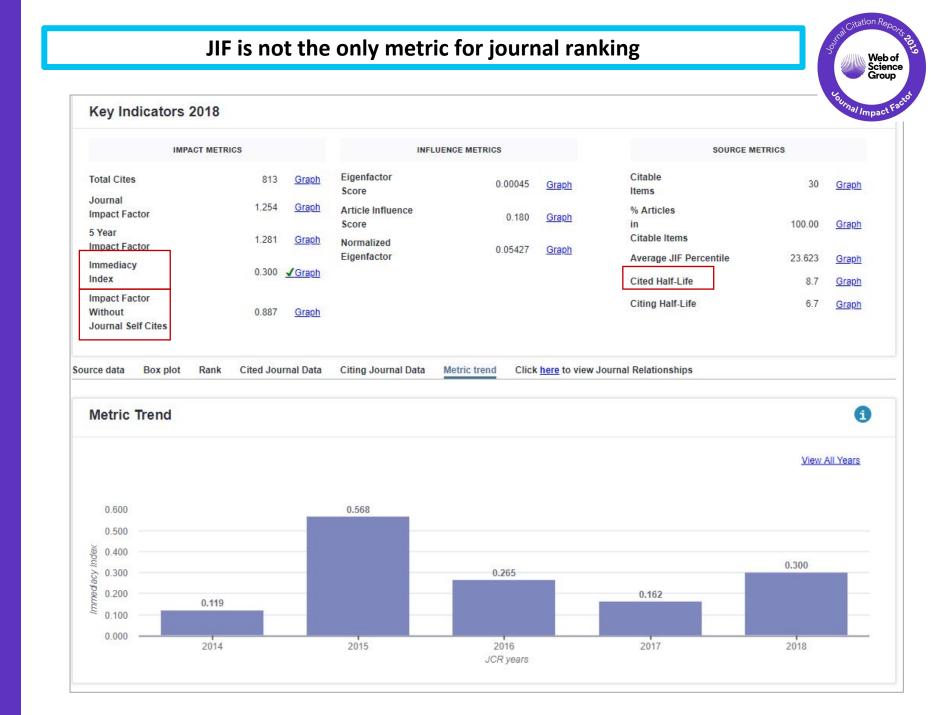

## JIF is not the only metric for journal ranking

#### IEEE TRANSACTIONS ON WIRELESS COMMUNICATIONS

ISSN: 1536-1276

IEEE-INST ELECTRICAL ELECTRONICS ENGINEERS INC 445 HOES LANE, PISCATAWAY, NJ 08855-4141 USA

| Key In | dicators                       | G                                           | o to Journal Table                                      | e of Contents                              | Go to Ulrich's                     | -                                |                                        |                                         |                                     |                                               |                                               |                                         |                    |
|--------|--------------------------------|---------------------------------------------|---------------------------------------------------------|--------------------------------------------|------------------------------------|----------------------------------|----------------------------------------|-----------------------------------------|-------------------------------------|-----------------------------------------------|-----------------------------------------------|-----------------------------------------|--------------------|
| Year 👻 | Total<br>Cites<br><u>Graph</u> | Journal<br>Impact<br>Factor<br><u>Graph</u> | Impact<br>Factor<br>Without<br>Journal<br>Self<br>Cites | 5 Year<br>Impact<br>Factor<br><u>Graph</u> | Immediacy<br>Index<br><u>Graph</u> | Citable<br>Items<br><u>Graph</u> | Cited<br>Half-<br>Life<br><u>Graph</u> | Citing<br>Half-<br>Life<br><u>Graph</u> | Eigenfacto<br>Score<br><u>Graph</u> | Article<br>Influence<br>Score<br><u>Graph</u> | %<br>Articles<br>in Citable<br>Items<br>Graph | Normalize<br>Eigenfacto<br><u>Graph</u> |                    |
|        |                                |                                             | Remove                                                  |                                            | Are                                |                                  | The a                                  | -                                       |                                     | his                                           |                                               | How i                                   |                    |
| 2017   | 27,391                         | E 000                                       | elf-citation                                            | E 0 5 5                                    | naterials i<br>his journa          |                                  | citing /                               | E 3                                     |                                     | ll cited<br>uential <sup>44</sup>             | 100.00                                        | journal                                 | 02 70              |
| 2016   | 23,472                         | 4 OE 1                                      | for deeper                                              | E 400                                      | 0.070                              | 628                              | mate                                   | mais 5.7                                | 0,05                                | nals?                                         | 100.00                                        | compa                                   | 92.25              |
| 2015   | 14,067                         | 2.925                                       | derstandi                                               | ng 3 160                                   | quickly                            | 543                              | 5.4                                    | 6.0                                     | 0.05                                | iais /<br>1.592                               | 100.00                                        | others                                  | 01.00              |
| 2014   | 12,617                         | 2.496                                       | 2.033                                                   | 2.820                                      | cited?                             | 546                              | 5.4                                    | 7.0                                     | 0.05                                | 1.326                                         | 100.00                                        | same                                    | field?             |
| 2013   | 13,350                         | 2.762                                       | 2.344                                                   | 3.265                                      | 0.219                              | 556                              | 5.0                                    | 8.0                                     | 0.05                                | 1.296                                         | 100.00                                        | 6.33                                    | 88.43              |
| 2012   | 10,702                         | 2.418                                       | 2.105                                                   | 2.744                                      | 0.212                              | 448                              | 4.5                                    | 8.4                                     | 0.05                                | 1.194                                         | 100.00                                        | Not                                     | <mark>88.94</mark> |
| 2011   | 9,657                          | 2.586                                       | 2.230                                                   | 2.627                                      | 0.260                              | 45 <mark>8</mark>                | 3.9                                    | 5.8                                     | 0.05                                | 1.115                                         | 100.00                                        | Not                                     | 90.70              |
| 2010   | 9,052                          | 2.152                                       | 1.923                                                   | 2.679                                      | 0.245                              | 413                              | 3.9                                    | 5.9                                     | 0.04                                | 0.891                                         | 100.00                                        | Not                                     | 86.28              |
| 2009   | 6,721                          | 1.903                                       | 1.532                                                   | 2.570                                      | 0.169                              | 712                              | 3.9                                    | 5.8                                     | 0.04                                | 1.004                                         | 100.00                                        | Not                                     | 82.06              |
| 2008   | 6,277                          | 2.181                                       | 1.905                                                   | 3.324                                      | ate Ar                             | 630                              | 37                                     | 5.8                                     | 0.04                                | 1.094                                         | 100.00                                        | Not                                     | 81.79              |
| 2007   | 2,350                          | 1.234                                       |                                                         |                                            |                                    |                                  |                                        |                                         |                                     |                                               |                                               | Not                                     | 77.30              |
| 2006   | 1,383                          | Alv                                         | vaysus                                                  | sermu                                      | ultiple r                          | netric                           | s for <u>a</u>                         | a thore                                 | ough ι                              | under                                         | standi                                        | nglot                                   | 74.11              |
| 2005   | 926                            | 1.395                                       | 1.231                                                   | Not                                        | 0.208                              | 322                              | 2.5                                    | 6.4                                     | Not                                 | Not                                           | 100.00                                        | Not                                     | 79.07              |
| 2004   | 396                            | 1.649                                       | 1.437                                                   | Not                                        | 0.178                              | 259                              | 2.1                                    | 6.3                                     | Not                                 | Not                                           | 100.00                                        | Not                                     | 88.27              |
| 2003   | 133                            | 1.232                                       | 1.158                                                   | Not                                        | 0.230                              | 126                              | 1.4                                    | 6.6                                     | Not                                 | Not                                           | 100.00                                        | Not                                     | 81.06              |

#### Immediacy Index is also understood to be "1 year Impact Factor"

Immediacy Index<sub>2018</sub> =

# of citations to all items published in 2018

Articles & reviews published in 2018

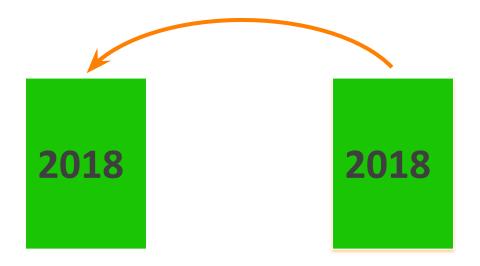

# "I want to publish in journals that gets cited for a long time"

### Journal Relationships Look at how Journals interact With Other Journals

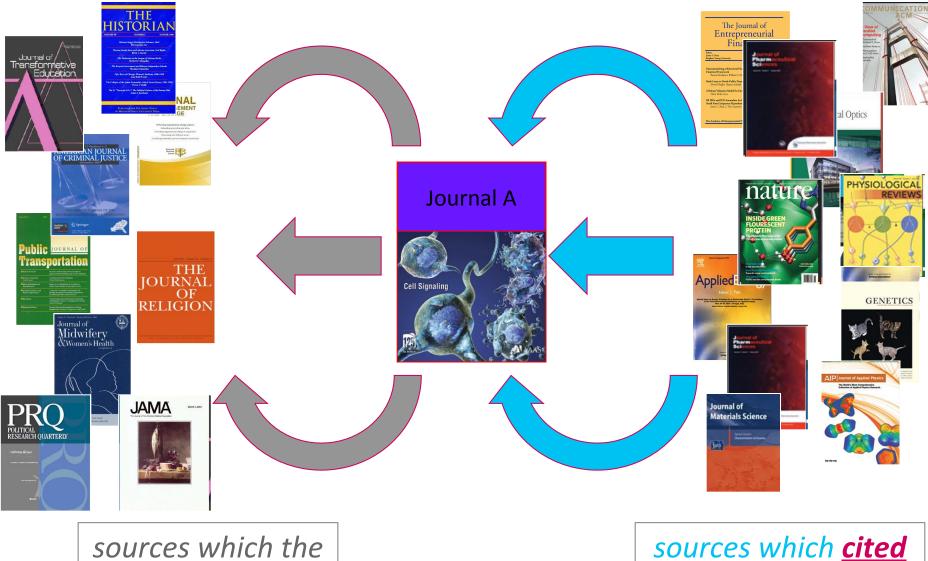

the journals

journal was <u>citing</u>

Web of Science Group

### Journal Relationships Look at how Journals interact With Other Journals

#### Cited Journal Data

- What journals cite this one?
- Age of materials cited?
- Cited Half-life

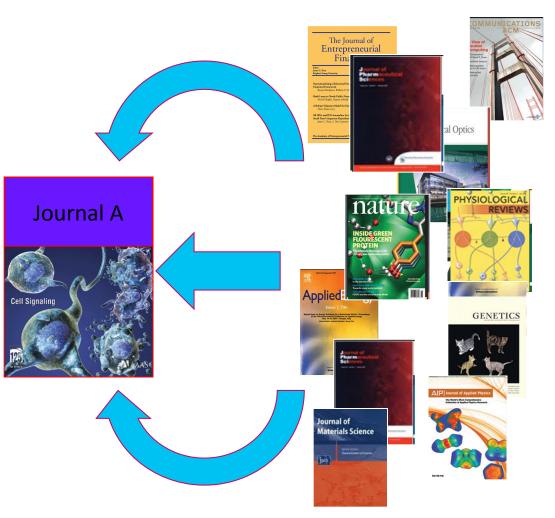

sources which <u>cited</u> the journals

#### <u>Cited</u> Journal Graph shows you the number of citations to each year

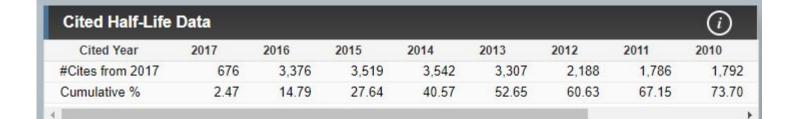

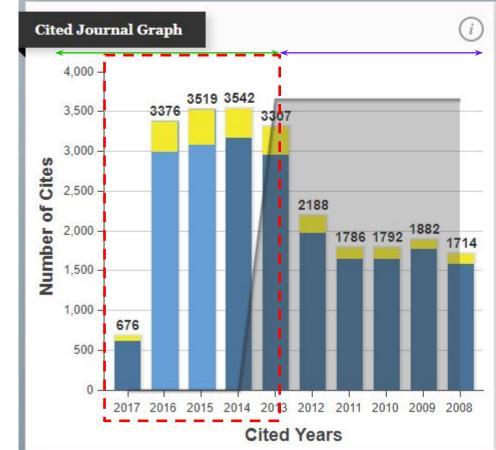

#### CITED JOURNAL GRAPH

The Cited Journal Graph shows the distribution (by cited year) of citations published in journals during the JCR year to items published in the Journal during the last 10 years.

The white/grey division indicates the cited half-life (if < 10.0). Half of the citations are to items that were published more recently than the cited half-life.

The two light-blue columns indicate citations used to calculate the Impact Factor (always the 2nd and 3rd columns).

Statistically speaking, chances of papers being cited after 5 years is low.

## **Bonus!**

# How do you find related journals quickly?

### Journal Relationships show you how journals interact

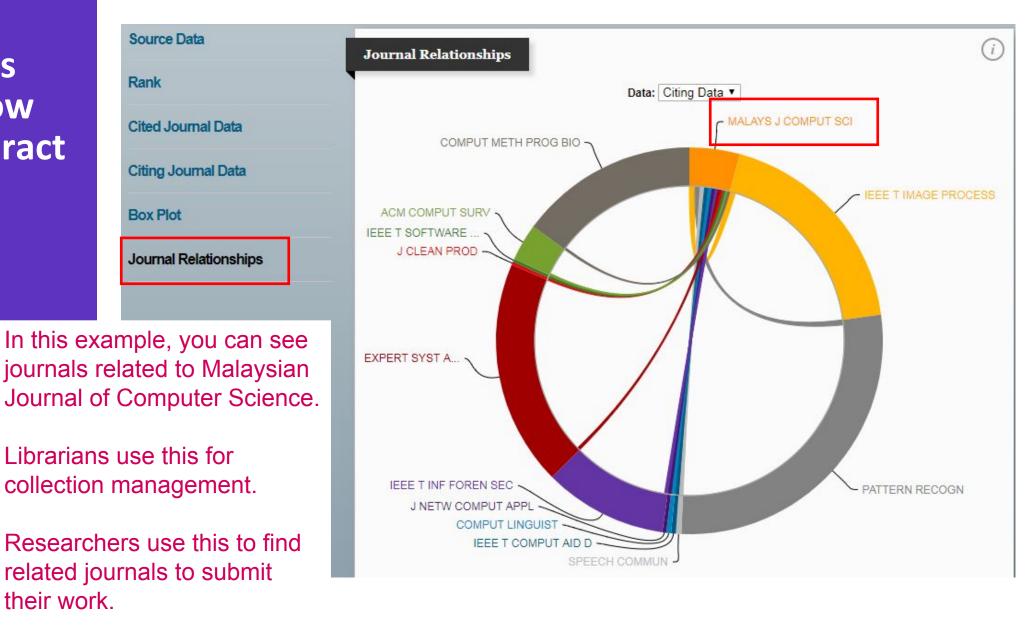

Web of Science Group

# Journal Self-Citations and other citation anomalies

#### Self-citations are items citing another item in the same journal

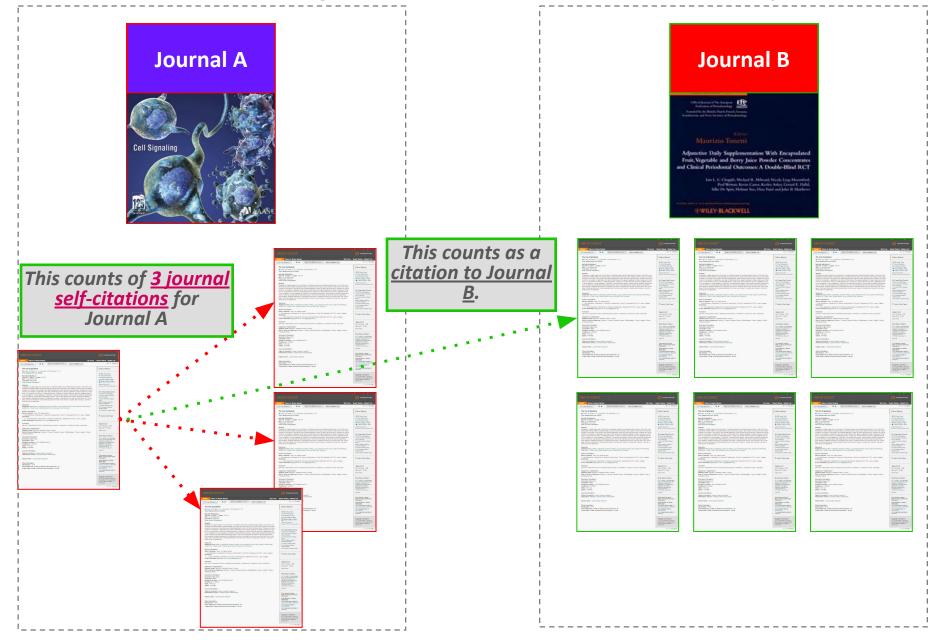

### **Journal Self-Citations Affects Impact Factor**

#### Journal: ACADEMY OF MANAGEMENT REVIEW Categories: BUSINESS / MANAGEMENT

|                                                       | tes to Years Used in<br>pact Factor Calculation                     | 450         | Self Cites to Years Used<br>in Impact Factor Calculation | 37 (8%    | of <mark>4</mark> 50) |
|-------------------------------------------------------|---------------------------------------------------------------------|-------------|----------------------------------------------------------|-----------|-----------------------|
|                                                       | tal Cites                                                           | 16810       | Self Cites                                               | 324 (1    | % of 16810            |
|                                                       | tables show the contribution<br>resented in the <u>cited journa</u> |             | journal's self cites to its impact factor. Th            | his infor | mation is als         |
| Calculation: <u>Cites to rece</u> Jou<br>Number of re |                                                                     |             |                                                          |           |                       |
|                                                       |                                                                     |             |                                                          |           |                       |
|                                                       | 2007 = 1020                                                         |             | 2007 = 55                                                |           |                       |
|                                                       | 2009 = 208<br>2008 = 487                                            |             | 2009 = 32<br>2008 = 43                                   |           |                       |
| Cites in {2012} to items publi                        | 2010 = 278                                                          | f items pub | lished in: 2011 =30<br>2010 =27                          |           |                       |
|                                                       |                                                                     |             |                                                          |           |                       |
| 5-Year Journal Impact Fa                              | actor D                                                             |             |                                                          |           |                       |
| Number of recent                                      | items 57                                                            |             |                                                          |           |                       |
| Calculation: <u>Cites to recent ite</u>               |                                                                     |             |                                                          |           |                       |
|                                                       | 2010 =278<br>Sum: 450                                               |             | 2010 =27<br>Sum: 57                                      |           |                       |
| Cites in 2012 to items publish                        | ed in: 2011 = 172 Number of ite                                     | ems publish |                                                          |           |                       |
| Journal Impact Factor U                               |                                                                     |             |                                                          |           |                       |
| Terrent Transment Franks and it                       |                                                                     |             |                                                          |           |                       |

Journals with Excessive Self-Citations Will be Suppressed

Journal: Revista Brasileira de Farmacognosia-Brazilian Journal of Pharmacognosy

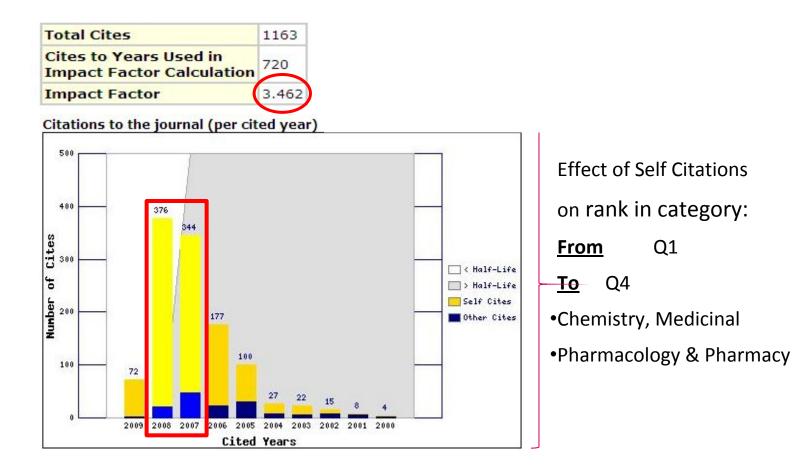

Journal was suppressed from 2010.

## Citation stacking is a pair of journals with high citation rates between

#### them

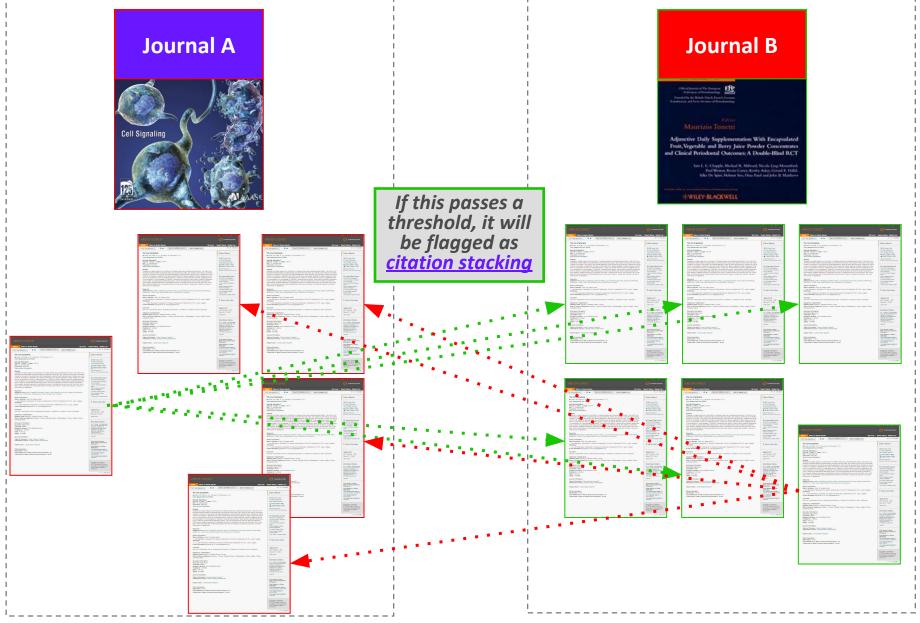

### Where do you find Title Suppression Information?

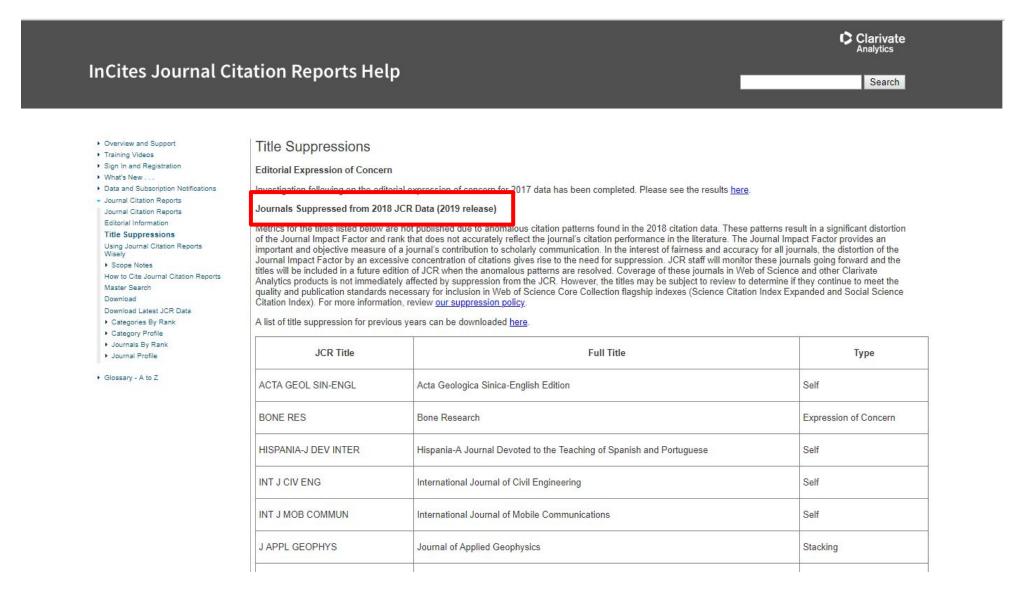

#### http://help.incites.clarivate.com/incitesLiveJCR/JCRGroup/titleSuppressions.html

## Clarivate is the ONLY database provider that monitors journals

#### Self Citation Suppressed Titles with Key Data Points\*

This table lists the categories for each journal (note that each journal may be included in multiple categories), the percentage of citations in the Journal Impact Factor numerator that are self cites, and the distortion in category rank due to self cites. The distortion in category rank is based on analysis of all journals in all categories of the JCR ranked both with and without the inclusion of self cites. Here distortion equals the percentage shift in rank with self cites included versus excluded.

| Full Title                    | Category                          | % Self cites in JIF<br>numerator | % Distortion of categor<br>rank | У   |
|-------------------------------|-----------------------------------|----------------------------------|---------------------------------|-----|
| Amfiteatru Economic           | Economics                         |                                  | 73%                             | 37% |
| Anatomical Sciences Education | Education, Scientific Disciplines |                                  | 59%                             | 28% |

#### Citation Stacking Suppressed Titles with Key Data Points\*

This table lists the recipient and donor journal pairs along with the percentage of citations in the Journal Impact Factor numerator that are from the donor to the recipient (x% of the JIF Numerator cites to Recipient journal from Donor journal). The percentage exchange to the Journal Impact Factor years is the proportion of all citations from donor to recipient (all years) that reference the two years considered in the Journal Impact Factor calculation (x% of all citations from Donor to Recipient were concentrated in the Journal Impact Factor years).

| Recipient Journal                               | Donor Journal                               | % JIF Numerator % Exchange to JIF Years |     |  |
|-------------------------------------------------|---------------------------------------------|-----------------------------------------|-----|--|
| JPC-Journal of Planar Chromatography-Modern TLC | Central European Journal of Chemistry       | 42%                                     | 84% |  |
| Enterprise Information Systems                  | IEEE Transactions on Industrial Informatics | 43%                                     | 82% |  |

http://wokinfo.com/media/pdf/jcr-suppression.pdf

# Questions?

T

Thank you

- Dju-Lyn Chng, Solution Consultant (ASEAN)
- Dju-lyn.Chng@Clarivate.com
- +65 9772 1176

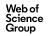

**JCR Quiz** 

## https://docs.google.com/forms/d/e/1FAI pQLSc5MPdWYp18UD7YszgDrs2n-p0oZVy B3v5jBCxZFSnZ5pz-3A/viewform

#### Web of Science Group

Web of Science Group retains all intellectual property rights in, and asserts rights of confidentiality over, all parts of its response submitted within this presentation. By submitting this response we authorise you to make and distribute such copies of our proposal within your organisation and to any party contracted directly to solely assist in the evaluation process of our presentation on a confidential basis. Any further use will be strictly subject to agreeing appropriate terms.